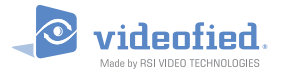

*Doc. - Ref. 242-243 Version : März 2014*

Die DCV, IMV und IMD-Detektoren besitzen alle die Fähigkeit, die Empfindlichkeit der PIR einzustellen.

Sie sollten diese Funktion nur verwenden, wenn der Standort eine Veränderung der Einstellung erfordert. Eine Falscheinstellung kann zu einer zu hohen Empfindlichkeit und einem Fehlalarm oder zu einer zu geringen Empfindlichkeit und einer fehlenden Detektion führen.

Bitte beachten Sie, dass der Detektor installiert sein muss, um Einbrüche zu verhindern (Zielausrichtung des Detektors auf einen bestimmten Bereich). Die Empfindlichkeitseinstellung hat keine Wirkung, wenn die Installation nicht angemessenen durchgeführt wurde.

TUm einen Detektorempfindlichkeit zu ändern, müssen Sie den Detektornamen ändern.

Geben Sie den Detektornamen ein und dann das \$ \_ Symbol am Ende (ohne Leerzeichen). Die Zahl nach dem \$ hängt von der erforderlichen Anpassung ab:

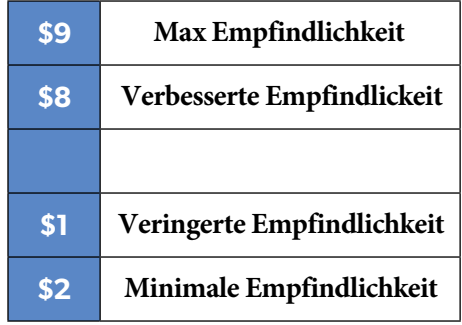

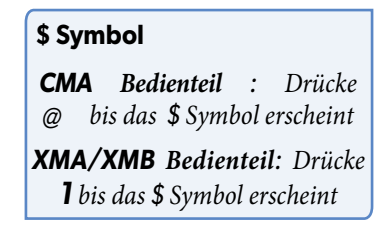

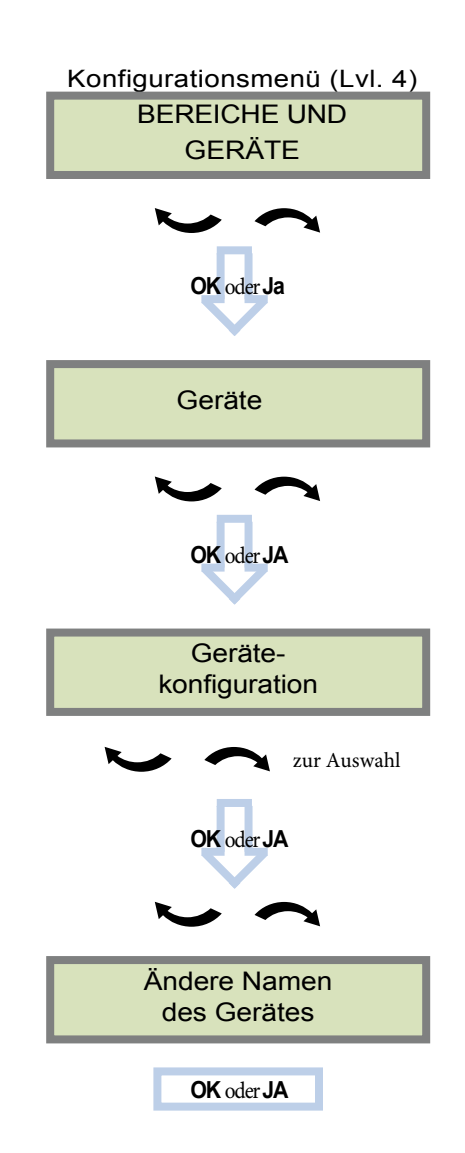

## **EMEA SALES**

23, avenue du Général Leclerc 92340 BOURG-LA-REINE FRANCE E-Mail : emeasales@rsivideotech.com

## **North American Headquarters**

1375 Willow Lake Blvd, Suite 103 Vadnais Heights, MN 55110 USA E-Mail : usasales@rsivideotech.com

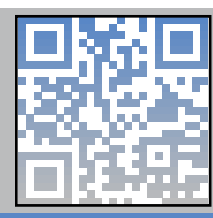

## **www.videofied.com www.videofied.com**